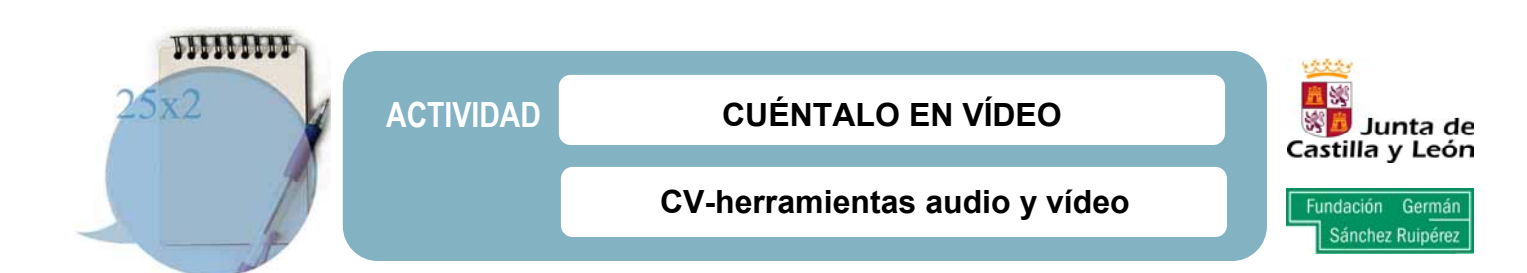

.

.

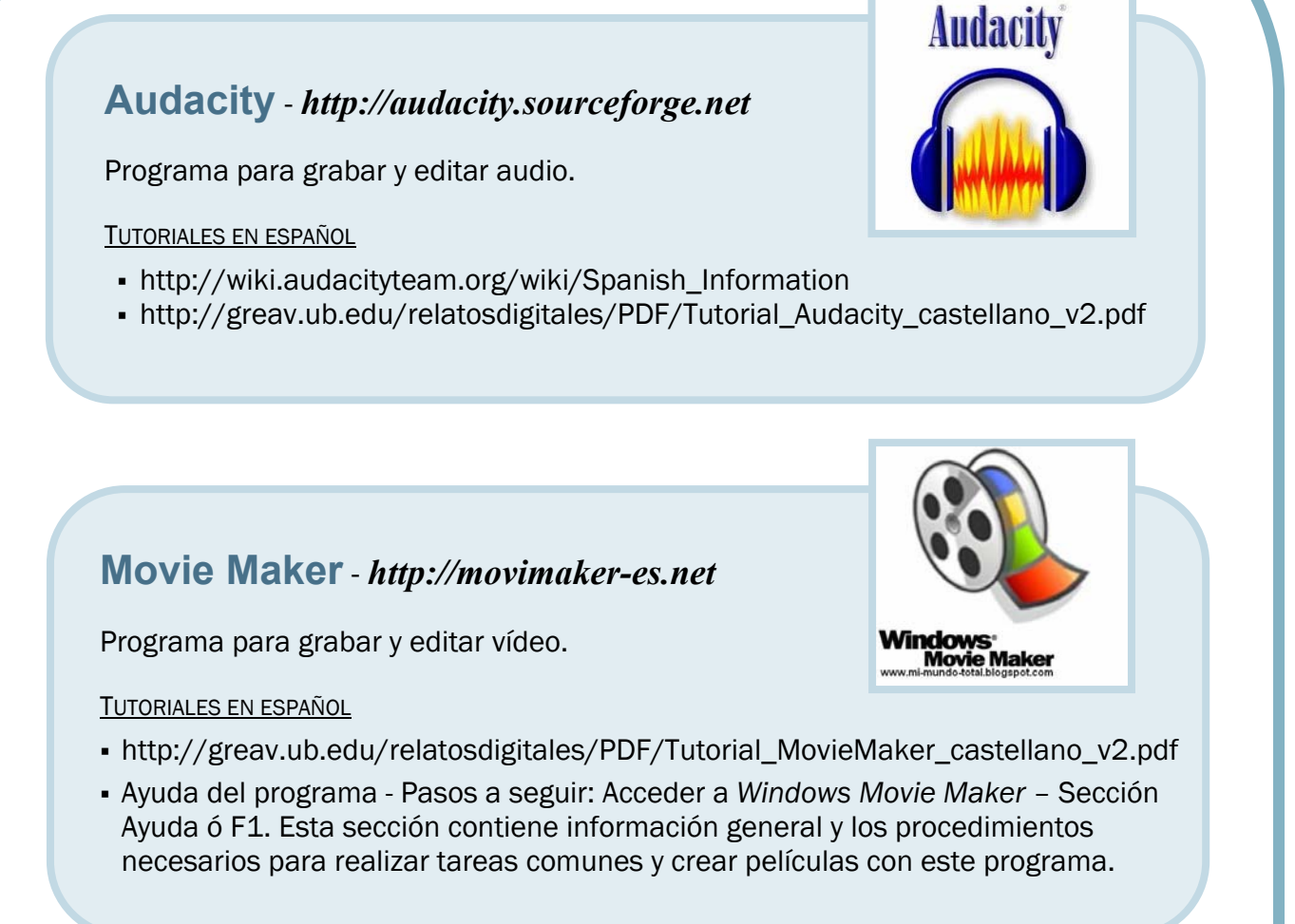

## **Conversor de Vídeo** - *http://www.any-video-converter.com/es*/

Herramienta para realizar conversiones entre diversos formatos de vídeo.

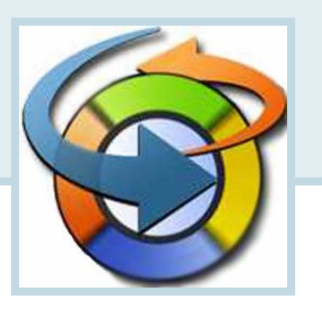